Universidade Federal de Minas Gerais Instituto de Ciˆencias Exatas Departamento de Ciência da Computação

# A Linguagem de Programação Ita

por

Marco Túlio de Oliveira Valente Roberto da Silva Bigonha

RT 005/96

Caixa Postal, 702

30.161 - Belo Horizonte - MG

Fevereiro de 1996

# Sumário

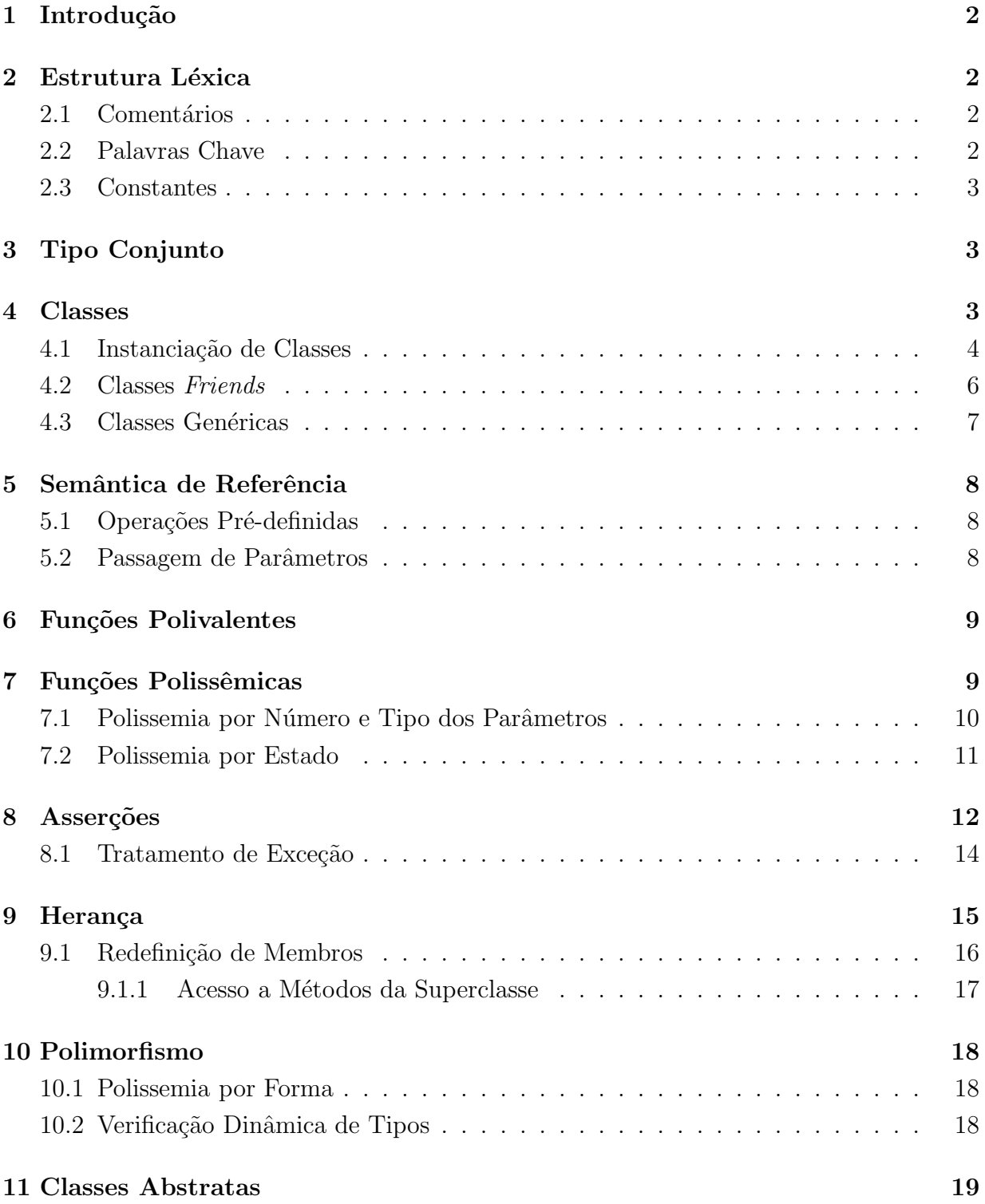

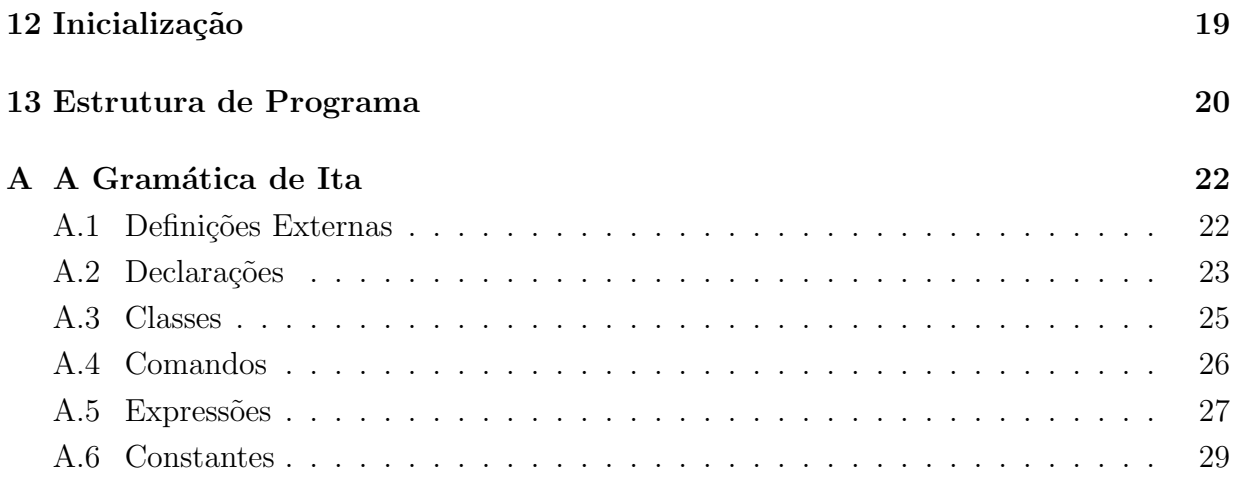

# A Linguagem Ita

Make it as simple as possible, but not simpler. Albert Einstein

### 1 Introdução

Ita<sup>1</sup> é uma linguagem de programação inspirada em C[1], tendo como objetivo de lhe introduzir conceitos de programação orientada por objetos, como herança, encapsulamento de dados e polimorfismo, adotando-se a filosofia de programação de Eiffel $[2, 3]$ , porém no estilo de  $C_{++}[4]$ . Esses conceitos incentivam a produção de *software* com alto grau de reusabilidade. Além de reusabilidade, incentiva-se também a produção de software correto, isto é, de acordo com sua especificação, através de um estilo de programação por contrato. Dentre os recursos de Ita que procuram suportar programação por contrato estão pré e pós-condições, invariantes e tratamento de exceções. Objetos em Ita são tratados uniformemente através de uma semântica de referência.

Nesse trabalho, descrevem-se essencialmente as extensões incluídas em Ita com relação a C, não sendo abordados tópicos que já estão descritos no manual de referência dessa última [1]. Uma descrição completa da gramática da linguagem é mostrada no apêndice A

### 2 Estrutura Léxica

#### 2.1 Comentários

Além dos comentários normais /\* ..... \*/, dispõe-se de comentários iniciados por um  $\frac{1}{\sqrt{2}}$  e que prosseguem até o final da linha.

#### 2.2 Palavras Chave

Foram acrescentadas 25 novas palavras chave:

<sup>&</sup>lt;sup>1</sup>Uma referência ao Pico do Itacolomi (em tupi-guarani, pedra com filhote) de 1797 metros, localizado na Serra do Espinhaço, em Ouro Preto, MG.

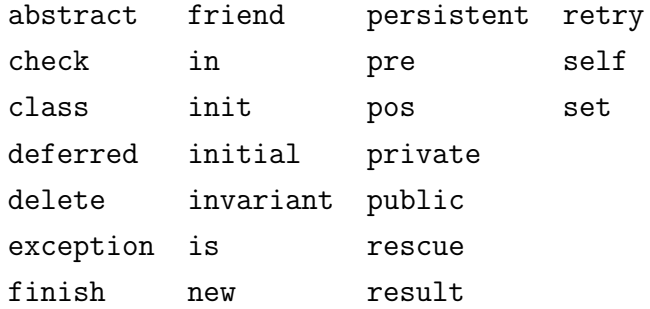

#### 2.3 Constantes

Além de constantes inteiras, reais, caracteres e strings, Ita possui constantes conjunto, usadas para se referir a conjuntos de inteiros n˜ao negativos.

Exemplo:

{0,1,2,3}, {2,5..10,13}, {}

# 3 Tipo Conjunto

Além dos tipos derivados vetor, ponteiro, estrutura e união, Ita possui o tipo derivado set, usado para declarar conjuntos de inteiros não negativos. Sobre operandos desse tipo, aplicam-se os seguintes operadores: in (pertinência), + (união), - (diferença), \* (interseção) e / (diferença simétrica)<sup>2</sup>.

Exemplo:

set x= {0,2,4,6,8,10}, y;  $y= x + \{1,3\};$ 

### 4 Classes

Classes são estruturas usadas para implementar Tipos Abstratos de Dados (TAD). Uma classe define um tipo, usado para declarar instâncias da classe (objetos).

Uma classe possui um cabeçalho e um corpo. O cabeçalho de uma classe contém o seu nome e, opcionalmente, uma indicação de que ela é uma classe abstrata (seção 11), uma lista de parâmetros genéricos (seção 4.3), o nome de sua superclasse (seção 9) e de

 $2x/y = (x - y) + (y - x)$ 

suas classes *friends* (seção 4.2). No corpo de uma classe declaram-se os seus membros, que podem ser membros-de-dados (atributos) ou membros-funções (métodos) e, opcionalmente, o invariante da classe e/ou um bloco retry para a mesma (seção 8).

A implementação dos métodos de uma classe pode ocorrer na própria definição da classe (implementação interna) ou fora de sua definição (implementação externa). Nesse último caso, a definição da classe contém apenas um protótipo para o método. Implementação externa é necessária no caso de classes mutuamente recursivas. Quando a implementação é externa, o operador de qualificação :: indica entrada no escopo da classe à qual o método pertence.

Exemplo:

```
class A { \frac{1}{2} // Membros privados:
   int a1; \frac{1}{\sqrt{4}} atributo (membro-de-dado)
   int f1 (...) { ..... } // definicao de metodo (membro-funcao)
   .....
 public: ..... // Membros publicos:
   int a2; // atributo (membro-de-dado)
   int f2 (...); // prototipo de metodo (membro-funcao)
}
```
int A::f2 (...) { ..... } // implementacao externa de metodo

O escopo de um membro, isto é, a região do programa em que ele tem efeito, é determinado pelo especificador de acesso em vigor durante a sua definição. Existem dois especificadores de acesso: public e private. Um especificador vigora até a definição do próximo. O especificador de acesso inicial em uma classe é private.

Membros privados, isto é, declarados sob especificador private, são visíveis apenas no corpo da classe; membros p´ublicos (public) possuem o mesmo escopo do nome da classe. No caso de atributos públicos, no entanto, o acesso é apenas para leitura.

Uma classe somente tem acesso a identificadores globais que sejam tipos, isto é, identificadores de outras classes ou identificadores introduzidos em typedefs.

### 4.1 Instanciação de Classes

Objetos são instâncias de classes, consistindo em uma área de memória própria, que armazena o valor corrente de seus atributos. São acessados através de referências. Por exemplo, uma declaração como a seguinte

#### A a;

introduz a como uma referência para objetos da classe A, sem, no entanto, criar nenhum objeto correspondente. Toda referência possui um *tipo estático*, com o qual foi declarada, e um *tipo dinâmico*, que é o tipo do objeto correntemente referenciado por ela (seção 10).

Durante a execução de um método, o objeto corrente é acessado através da pseudoreferência self.

A efetiva criação e destruição de objetos é feita através dos operadores new e delete. O operador new aloca memória para um objeto de determinada classe e retorna uma referência para o mesmo. A área alocada  $n\tilde{a}o$  é inicializada com valores *defaults*. O operador delete libera a memória associada a uma referência.

Uma classe pode possuir dois tipos de métodos especiais: *inicializadores* (init) e  $f_i$ nalizadores (finish). Métodos inicializadores são chamados implicitamente pelo operador new, após esse ter criado o objeto. Opcionalmente, uma lista de parâmetros de chamada para o método inicializador pode fazer parte da expressão new. Métodos inicializadores s˜ao usados para inicializar a ´area de mem´oria de um objeto e garantir a validade de seu invariante (seção 8). Como não existe inicialização com valores *defaults*, toda classe com invariante definido deve possuir pelo menos um inicializador.

Os métodos finalizadores são chamados pelo operador delete antes que ele libere a área de memória de um objeto. Métodos finalizadores não possuem parâmetros formais. Por esse motivo, não existe lista de parâmetros de chamada no operador delete.

Exemplo:

```
class A {
    .....
 public:
   int x;
   init (int, float) { ..... } // inicializadora
   finish () { ..... } // finalizadora
   void f (...) { ..... }
}
.....
A a1= new A (10, 3.14);
a1.f (...);
delete a1; .....
```
Métodos inicializadores e finalizadores estão sujeitos às mesmas restrições de escopo de quaisquer outros membros de uma classe.

#### 4.2 Classes Friends

Se uma classe A diz, em seu cabeçalho, que outra classe B é uma friend sua, então membros privados de A são acessíveis em B. No caso de atributos, o acesso é apenas para leitura. A exceção são os atributos herdados por subclasses *friends*. Somente nesse caso permite-se acesso também para escrita.

Exemplo:

```
class A friend B, C {
  int x; .....
}
class B { .....
 int g (void) {
   A a= new A;
   int y= a.x; // Acesso a atributo privado de A
    .....
 } .....
}
class C: A { // C subclasse friend de A
 int g (void) {
   x= 0; // Acesso para escrita
 }
}
```
Subclasses *friends* podem redefinir não apenas membros públicos da superclasse, mas também membros privados (seção 9.1).

A relação entre classes *friends* é reflexiva, mas não é simétrica nem transitiva.

#### 4.3 Classes Genéricas

Classes genéricas são classes que possuem tipos como parâmetros. Tais parâmetros (tipos) são chamados de *parâmetros genéricos (tipos genéricos)*. Tipos genéricos são usados, no escopo de classes genéricas, para declarar atributos, valores de retorno, parâmetros formais ou variáveis automáticas de funções. Em todos esses casos, o que se define efetivamente é uma referência para o parâmetro (tipo) genérico.

Não é possível criar objetos de tipo genérico, isto é, o operador new não se aplica a referências de tipo genérico.

Parâmetros genéricos podem ser de duas formas:

- Irrestrito: quando aceita-se qualquer tipo como parâmetro genérico. Nesse caso, apenas operações aplicáveis a qualquer referência podem ser aplicadas sobre referências desse tipo, isto é, operações de atribuição, duplicação e comparação (seção 5.1).
- Restrito: quando o parâmetro genérico é restringido por um tipo, chamado *tipo restrin*gente; possíveis parâmetros de chamada deverão ser subtipos do tipo restringente. Com isso, todas as operações do tipo restringente poderão ser aplicadas a referências genéricas.

Exemplo:

```
class A <T> { class B <T: C> {
 ..... .....
 T a1; T b1;
 T f1 (T x) { ... } T f1 (T x) { ... }..... .....
} }
.....
A <X> a1;
A <A<Y>> a2= new A<A<Y>> (.....);
B \langleC1> b1= new B \langleC1> (....);
.....
```
No escopo de uma classe genérica, referências recursivas a ela somente são válidas se os seus argumentos correspondem exatamente aos parˆametros gen´ericos da pr´opria classe.

Não é possível fazer uso de uma classe genérica antes de sua definição, isto é, não existe anúncio (*forward*) de classes genéricas.

# 5 Semântica de Referência

### 5.1 Operações Pré-definidas

Sobre qualquer referência podem ser realizadas as operações descritas nas tabelas abaixo (supondo p1 e p2 dois tipos (classes) P1 e P2, respectivamente)<sup>3</sup>.

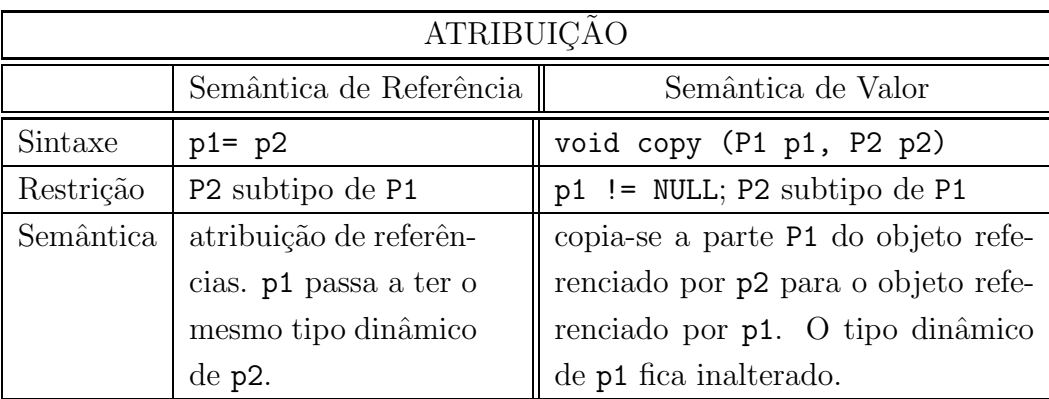

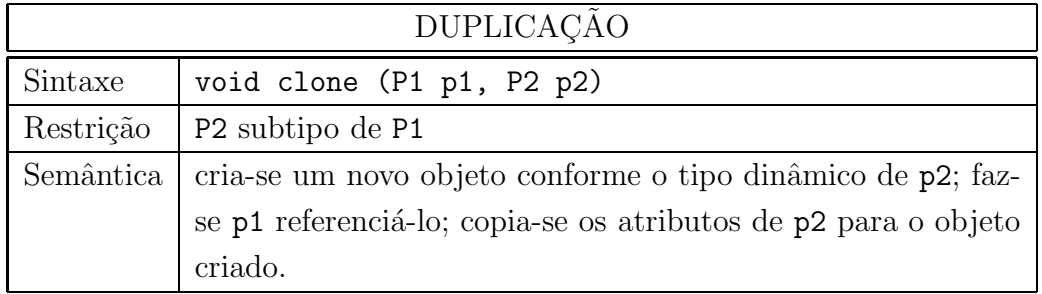

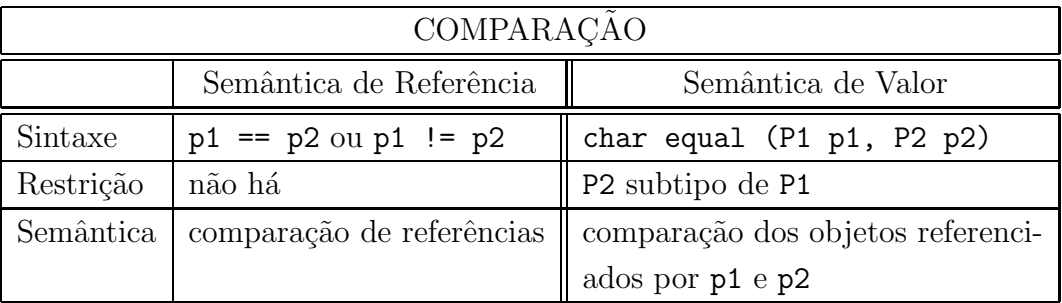

### 5.2 Passagem de Parâmetros

Assim como em C, toda passagem de parâmetros é *por valor*. No caso de parâmetros do tipo classe, passa-se, por valor, uma referência para um objeto.

<sup>&</sup>lt;sup>3</sup>Na descrição dessas operações, usa-se o conceito de subtipo, descrito na seção 9. Caso não deseje consultar essa seção de imediato, considere apenas que um tipo é sempre subtipo dele mesmo.

Exemplo:

```
class A {
 public:
   int x;
   init (int x2) \{x = x2; \} // inicializadora
   void set_x (int x2) { x= x2; } // atualiza "x"
}
void f(A a) \{ a.set_x(1); } // parametro formal tem
..... // tipo que e uma classe
A = new A (0); // a.x = 0f (a);
printf ("%d\n", a.x); \frac{1}{2} // a.x = 1
```
### 6 Funções Polivalentes

Funções em Ita com parâmetros formais de tipo classe ou de tipo genérico são chamadas de *funções polivalentes*<sup>4</sup>. Um parâmetro formal de tipo classe pode receber parâmetros de chamada dessa classe e de suas subclasses. O mesmo ocorre com parâmetros genéricos de funções membro de classes genéricas, que também podem receber parâmetros de chamada de qualquer tipo ou de uma hierarquia de tipos, dependendo do tipo do parâmetro (irrestrito ou restrito) e da instanciação da classe.

Logo, tais funções, apesar de possuírem uma única implementação, podem ser empregadas com objetos de diferentes tipos.

Exemplo:

```
void f (A a, B b, ...) { ..... }
```
### 7 Funções Polissêmicas

Polissemia<sup>5</sup> em Ita designa a capacidade de uma função possuir várias implementações, sendo todas elas denotadas pelo mesmo nome. A determinação da implementação a ser

<sup>&</sup>lt;sup>4</sup>Polivalente, pelo Aurélio, é um adjetivo que refere-se ao que oferece diversas possibilidades de emprego ou aplicação; que é eficaz em vários casos diferentes.

 ${}^{5}P$ olissemia, segundo o Dicionário Aurélio, refere-se a uma palavra com muitas significações.

executada como resultado de uma chamada é feita avaliando-se, nessa ordem:

- O número e tipo dos parâmetros das diversas funções;
- A forma do objeto denotado pela referência sobre a qual aplica-se a função;
- O estado do objeto denotado pela referência sobre a qual aplica-se a função.

Descreve-se abaixo o primeiro e terceiro casos de polissemia. O segundo caso é tratado na seção 10.1.

#### 7.1 Polissemia por Número e Tipo dos Parâmetros

Diz-se que uma função, seja ela um método ou não, é polissêmica pelo número e tipo dos seus parâmetros, quando existe outra de mesmo nome em seu escopo e da qual ela se distingue pela sua *identificação*  $6$ .

A identificação de uma função (ou chamada de função) é o par

 $(nome-função, assimatura)$ 

onde *assinatura* é a tupla formada pelos tipos de seus parâmetros formais (ou parâmetros reais). Por exemplo, a identificação do primeiro método f mostrado acima é o par  $(f,(int))$ .

Uma identificação

$$
(f,(T_1,T_2,\ldots,T_m))
$$

conforma-se com outra identificação

$$
(g,(U_1,U_2,\ldots,U_n))
$$

se  $f = g \in (T_1, T_2, ..., T_m)$  conforma-se com  $(U_1, U_2, ..., U_n)$ .

Diz-se que  $(T_1, T_2, \ldots, T_m)$  conforma-se com  $(U_1, U_2, \ldots, U_n)$  se  $m = n$  e  $T_i$  é igual a  $U_i$ ou  $T_i$  é compatível para atribuição com  $U_i$  ou  $T_i$  é um subtipo de  $U_i$ , para  $i \leq m$ 

A identificação de uma função deve ser única em seu escopo, isto é, não deve existir outra função cuja identificação se conforme com a sua (unicidade da definição).

Exemplo:

 ${}^{6}$ Essa forma de polissemia em outras linguagens é chamada de sobrecarga.

```
class A {
  int f (int) { ..... } // funcoes polissemicas
  int f (int, float) \{ \ldots \}}
```
A identificação de uma chamada de função deve se conformar com a identificação da função a ser executada. Por exemplo, uma chamada da forma f (10, 2) executará a segunda função f acima, pois  $(f, (int, int))$  (identificação da chamada) conforma-se com  $(f, (int, float)$  (identificação da função).

### 7.2 Polissemia por Estado

Funções polissêmicas por estado são métodos de mesma assinatura, mas com implementações diferentes em função do estado da classe.

O especificador de tipo state é usado para definir estados de objetos de uma classe, isto é, um determinado conjunto de valores de seus atributos. Um estado deve ser sempre inicializado com uma expressão booleana que, quando avaliada, informará se um objeto da classe encontra-se ou n˜ao nesse estado.

A cláusula at introduz o estado de execução de uma função polissêmica por estado.

Exemplo:

```
class A {
  int temp, umidade;
  state frio= temp < 15; // estados
  state umido= umidade > 70;
  int f (int, float) at frio { ..... } // funcoes polissemicas
  int f (int, float) at umido { ..... }
} .....
```
A escolha da implementação a ser executada em uma chamada de função polissêmica por estado é feita avaliando as cláusulas at na ordem em que aparecem na definição da classe. A primeira implementação cuja cláusula at avalie em verdade é executada. Não existindo tal cláusula, nenhuma implementação é executada e ativa-se uma exceção com motivo STATE FAILURE.

### 8 Asserções

Asserções são expressões booleanas avaliadas em tempo de execução e que descrevem propriedades de trechos de código. Asserções podem ser de três tipos:

- Invariante: asserção associada a classes e que deve ser válida para todas as instâncias das mesmas, isto é, no início e no fim da execução de cada um de seus métodos.
- **Pré-condição:** asserção associada a métodos ou funções comuns e que deve ser válida no início da execução dos mesmos.
- Pós-condição: asserção associada a métodos ou funções comuns e que deve ser válida ao término da execução dos mesmos.

Exemplo:

```
class A {
 int a;
 .....
 int f (int x)
 pre (x > 0) // pre-condicao
 pos ( (result > 0) && (a == initial (a) + 1)) // pos-condicao
 { ..... }
 .....
 invariant: (a \ge 0) // invariante
}
```
Quando uma asserção é violada, isto é, sua avaliação resulta em falso, produz-se uma  $exceção$  (seção 8.1).

A expressão booleana de uma asserção pode conter funções. Considera-se, no entanto, uma má técnica o uso de funções com efeitos colaterais em asserções.

Métodos inicializadores e finalizadores não podem possuir nem pré nem pós-condições. No entanto, o invariante da classe é avaliado após a execução de um método inicializador e antes da execução de um finalizador.

Se um método não possui pré-condição, assume-se que a sua pré-condição seja true (a não ser que o método esteja sendo redefinido; nesse caso ele herda a pré-condição do pai  $($ seção  $9.1)$ ). O mesmo ocorre com a pós-condição.

Em uma pós-condição pode-se usar duas expressões especiais:

- initial (exp): valor da expressão exp na chamada da função.
- result: valor a ser retornado pela função.

O invariante de uma classe somente é avaliado nos "estados estáveis" da mesma, isto é, imediatamente antes e depois de uma chamada remota de um método da classe e após uma função inicializadora. Classes sem invariante possuem implicitamente um invariante true.

Mostra-se na tabela abaixo as diversas situações em que asserções de uma classe C são avaliadas:

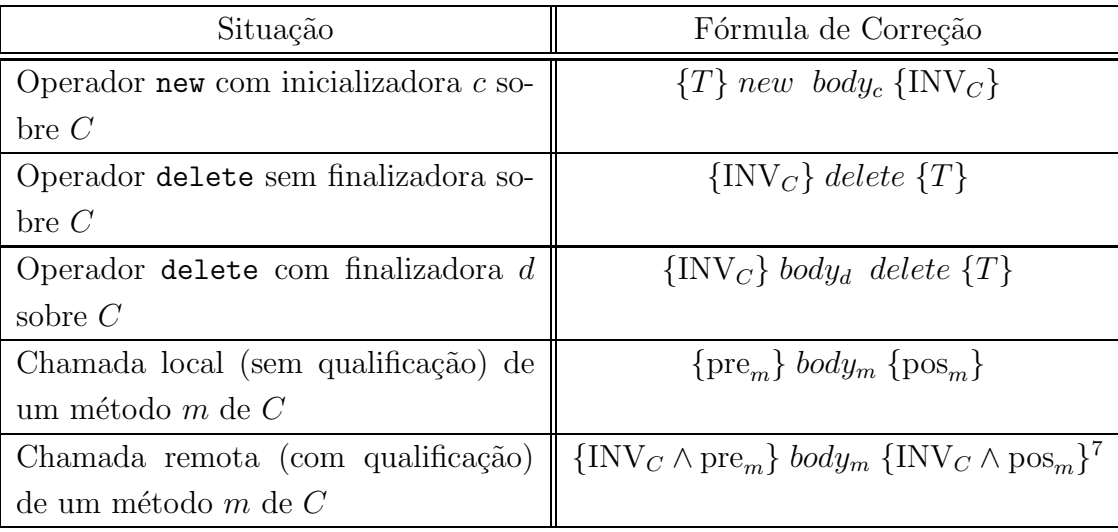

Onde: T é o valor lógico true; INV<sub>C</sub> é o invariante da classe C; body<sub>f</sub> é o resultado da execução do corpo da função  $f$ ; pre<sub>f</sub> e pos<sub>f</sub> são, respectivamente, as pré e pós-condições da função f.

Pode-se incluir uma asserção em qualquer parte de um programa através da palavra reservada check.

check NEGATIVE  $(x \ge 0)$ ;

No exemplo, NEGATIVE é uma constante inteira que define um código para a exceção a ser ativada no caso de violação da asserção ( $x \ge 0$ ). Esse código é usado para identificar a exceção durante a execução de seu tratador (seção 8.1).

 $\sqrt[7]{7}$ Como operações lógicas são avaliadas com *curto-circuito*, é importante notar que essa expressão garante que o invariante é sempre avaliado antes das pré e pós-condições de uma função.

#### 8.1 Tratamento de Exceção

Quando uma asserção é violada (sua avaliação resulta em falso), produz-se uma exceção. A ativação de uma exceção transfere o controle para o bloco rescue associado à função na qual a exceção ocorreu. O bloco rescue associado a uma função é o que segue o seu código ou, se esse não existir e a função for um método, o bloco rescue da classe do método. Classes e funções comuns sem bloco rescue possuem implicitamente um bloco rescue vazio. O bloco rescue de uma classe ou membro-função nunca é herdado<sup>8</sup>.

Exemplo:

```
class A {
  .....
 public:
   void f(); \dots.
   pre (...) pos (...) { ..... }
    rescue { ..... retry; ..... } // bloco rescue de f
}
rescue { ..... retry; ..... } // bloco rescue da classe
.....
```
Quando uma pré-condição é violada, ativa-se uma exceção na função chamada e não na função chamadora.

A execução de um bloco rescue pode terminar de duas formas:

- Chegando-se ao seu fim: nesse caso, a função falha; o controle retorna à função chamadora, com a exceção levantada. Isso implica que a execução é desviada do ponto de retorno para o bloco *rescue* da função chamadora. Se a exceção se propagar até a função main (), o programa será abortado.
- Executando-se um retry: nesse caso, volta-se a executar o corpo da função, reavaliando-se sua pré-condição e mantendo-se os valores correntes de suas variáveis automáticas; a exceção é desativada, embora possa ser ativada mais uma vez nessa nova execução.

<sup>&</sup>lt;sup>8</sup>A justificativa para essa restrição é que o bloco rescue pode referenciar variáveis locais da função à qual ele está associado.

Durante a execução de um bloco rescue, o levantamento de novas exceções fica inibido. Em um bloco rescue, a expressão exception, do tipo inteiro, retorna um código para a exceção que está sendo tratada. Existem os seguintes códigos pré-definidos:

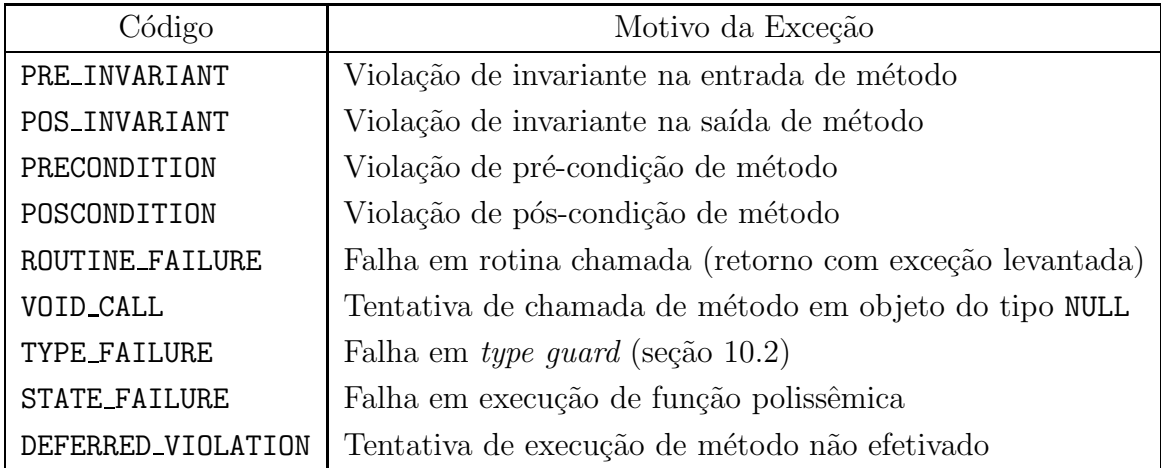

Podem existir ainda códigos definidos pelo programador e associados a exceções levantadas através de um check.

# 9 Herança

Herança é um mecanismo para construir classes através da especialização de classes já existentes. Sendo A a classe já existente e B a classe que está sendo construída, diz-se que B é uma subclasse ou uma classe derivada de A. Ao contrário, A é a superclasse ou classe base de B. Dessa definição decorre que a herança é simples, isto é, que uma subclasse possui apenas uma superclasse.

Exemplo:

```
class A { class B: A {
 int a1; int b1;
 int f1 (int x) { ..... } int g1 (int x ) { ..... }
public: public:
 int a2; int b2;
 init (int x) { a2 = x; } init (int x, int y): A (y) { b2 = x; }
 int f2 (int) { ..... } int g2 (int) { ..... }
} ..... } .....
```
Assim como sua superclasse, uma subclasse define também um tipo, que, em Ita, é dito ser um subtipo do tipo da superclasse. Um objeto de um subtipo pode ser usado onde seu supertipo for esperado. Para simplificar algumas regras, considera-se que um tipo é sempre um subtipo e um supertipo de si mesmo.

Uma subclasse herda *todos* os membros públicos ou privados de sua superclasse, com exceção dos métodos inicializadores e finalizadores. No entanto, apenas os membros públicos são acessíveis. Uma subclasse pode ainda definir seus próprios membros, assim como redefinir os que foram herdados. No exemplo acima, B possui os atributos a1 (não acessível), a2, b1 e b2 e os métodos f1 (não acessível), f2, g1 e g2.

Opcionalmente, uma função inicializadora de uma subclasse pode especificar que a inicializadora da superclasse deve ser executada antes dela própria. Deve-se, nesse caso, informar a lista de parâmetros de chamada da função. Como exemplo, tem-se a função init da subclasse B acima.

O invariante de uma superclasse é automaticamente combinado ao invariante de suas subclasses através de um and lógico. Por exemplo, se uma classe A tem invariante  $\text{INV}_A$ e uma subclasse B invariante  $INV_B$ , o invariante efetivamente calculado para a classe B é  $INV_A \wedge INV_B.$ 

#### 9.1 Redefinição de Membros

Membros públicos de uma classe podem ser redefinidos em suas subclasses. Permite-se a redefinição de membros privados apenas quando a subclasse for *friend* da superclasse. Entende-se por redefinição a alteração do tipo de um atributo, da expressão booleana de um estado ou do corpo de um método, com ou sem alteração de sua assinatura.

Exemplo:

```
class A { class B: A {
 ..... .....
 public: public:
  A x; B x; B x; // redefinicao atributo
  int y; state s= y < 15; // redefinicao estado
  state s= y < 20; B f (P p) { .... } // redefinicao metodo
  A f (Q q) { ..... } // P supertipo de Q
} }
```
Atributos podem ser redefinidos para um subtipo do tipo original. Usando-se o conceito de identificação (seção 7.1), a redefinição de um método

$$
R f(Q_1 q_1, Q_2 q_2, \ldots, Q_m q_m)
$$

de uma classe A para um método

$$
S f (P_1 p_1, P_2 p_2, \ldots, P_m p_m)
$$

em uma subclasse B é válida se:

- 1. S for um subtipo de R e  $P_i$  for um supertipo de  $Q_i$ , para  $i \leq m$  (regra da contravariância).
- 2. Não existe outra identificação de f em A que conforme-se com a identificação de f em B (unicidade da redefinição).

Na redefinição de um método, a pré-condição do método original aplica-se automaticamente ao novo método, sem possibilidade de ser redefinida. Já a pós-condição pode ser redefinida, mas a pós-condição original é automaticamente combinada com a nova através de um and lógico. Por exemplo, se um método ${\tt f}$ de A com pré<br/> e pós-condições  $(\text{pre}_{f_A}, \text{pos}_{f_A})$ for redefinido em uma subclasse B com pós-condição pos $_{f_B}$ , as pré e pós-condições efetivamente calculadas para esse método serão (pre $_{f_A},$  pos $_{f_A}$   $\wedge$  pos $_{f_B}$ ).

Funções membro com redefinições ao longo de uma hierarquia de classes são chamadas de funções polissêmicas por forma (seção 10.1).

#### 9.1.1 Acesso a Métodos da Superclasse

No escopo da redefinição de um método, o acesso ao método original da superclasse é feito através da pseudo-referência super.

Exemplo:

```
class A { ..... class B: A { .....
 int f (void) { ..... } int f (void) { // redefincao
 .....    super.f ();    // executa A::f
} .....
                    } .....
                   }
```
### 10 Polimorfismo

Referências em Ita são polimórficas<sup>9</sup>, isto é, podem denotar em tempo de execução objetos de uma classe e de todas suas subclasses. Daí surgem os conceitos de tipo estático e tipo  $dinâmico$  de referências. O tipo estático é o tipo com o qual ela foi declarada. Já o tipo dinâmico é seu tipo efetivo em tempo de execução e é sempre um subtipo do estático.

Como afirmado na seção 5.1, o tipo dinâmico de uma referência é alterado por uma opera¸c˜ao de atribui¸c˜ao ou pela passagem de parˆametro.

Exemplo:

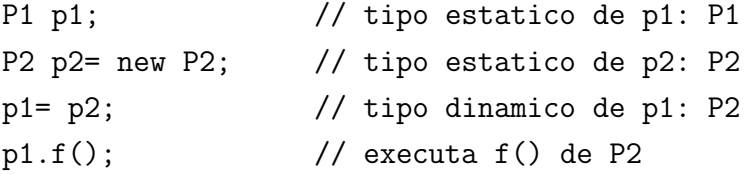

#### 10.1 Polissemia por Forma

Funções polissêmicas por forma são métodos com implementações diferentes (redefinições) em uma hierarquia de classes<sup>10</sup>. Nesse tipo de polissemia, o tipo dinâmico da referência sobre a qual aplica-se a função, isto é, a forma dessa referência, é que determina qual método será executado. Diz-se também que funções polissêmicas por forma são chamadas usando-se associação dinâmica (*dynamic binding*).

#### 10.2 Verificação Dinâmica de Tipos

Duas construções foram incorporadas à linguagem para manipular tipos dinâmicos:

- Teste-de-tipo (type test): expressão que testa se o tipo dinâmico de uma referência é igual ou derivado de um dado tipo. Um teste-de-tipo têm a forma (a is A), onde a é uma referência e A um tipo classe.
- Guarda-de-tipo (type quard): asserção que visa garantir que uma referência possui um certo tipo dinâmico. Uma guarda-de-tipo tem a forma  $((A) \, a)$ , onde A é um tipo classe e a uma referência. Se a tem tipo dinâmico  $A$  (ou derivado de  $A$ ), a expressão

<sup>&</sup>lt;sup>9</sup>Polimorfismo, segundo o Dicionário Aurélio, é a propriedade daquilo que se apresenta sobre várias formas ou que é sujeito a variar de forma.

 $10$ Em C++, tais funções são chamadas de *funções virtuais*.

toda é considerada como sendo desse tipo. Caso contrário, ativa-se uma exceção com motivo TYPE\_FAILURE.

Note que guardas-de-tipo possuem a mesma sintaxe de um type casting de C, isto  $\acute{e}$ , a semântica de type casting envolvendo referências é definida por uma guarda-de-tipo.

# 11 Classes Abstratas

Classes abstratas não podem possuir instâncias, isto é, o operador new não aplica-se a essas classes. Devido a essa característica, classes abstratas podem possuir métodos cuja implementação somente estará disponível em suas subclasses. Para tais métodos, chamados de métodos postergados (*deferred*), definem-se apenas seus protótipos, incluindo pré e póscondições.

Classes abstratas são distinguidas pela palavra reservada abstract e métodos postergados pela palavra deferred.

Exemplo:

```
abstract class A { ..... // classe abstrata
 deferred void f (int x) // metodo postergado
 pre (x > 0) pos (...); // inclui pre e pos-condicoes
  .....
}
```
Um programa que defina uma subclasse de uma classe abstrata e não efetive a implementação dos métodos postergados herdados deverá também declarar essa subclasse como sendo uma classe abstrata. Caso contrário, a tentativa de execução de um método não implementado ativará uma exceção com código DEFERRED\_VIOLATION.

## 12 Inicialização

Assim como em C, variáveis externas e estáticas podem ser inicializadas somente com expressões constantes. No caso de variáveis automáticas, o inicializador pode ser qualquer expressão, incluindo chamadas de função.

### 13 Estrutura de Programa

Um programa é composto por uma série de unidades de tradução. Cada unidade de tradução (contida em um arquivo) consiste em uma sequência de declarações externas. Essas podem ser de três tipos: definição de função, definição de classe ou outra declaração. Uma definição de função ou de classe somente pode ocorrer no primeiro nível léxico. A execução de um programa inicia-se pela ativação da função de nome main ().

Cada declaração possui um escopo, isto é, uma região do programa onde ela tem efeito. O escopo de uma declaração é determinado pelo especificador de acesso em vigor durante sua definição. Os especificadores de acesso são os mesmos usados para definir o escopo de membros de uma classe: public (declarações com escopo de programa) e private (declarações com escopo de arquivo). Um especificador de acesso vigora até que seja encontrado um novo. O especificador de acesso inicial é private.

Exemplo:

```
// arq1.ita
  .....
public:
  .....
private:
  .....
```
A palavra static, quando fora de um bloco, dá escopo de arquivo à declaração que lhe segue, mesmo que ela pertença a uma região com especificador de acesso público.

A existência de um especificador de acesso para cada declaração permite que o compilador gere automaticamente um arquivo de cabeçalho (extensão . ih) para cada arquivo Ita (extensão .ita).

# Referências

- [1] Kernighan, K. and Ritchie, D.M. The C Programming Language (second edition). Prentice-Hall, 1988.
- [2] Meyer, Bertrand Object Oriented Software Construction, Prentice-Hall, 1988.
- [3] Meyer, Bertrand Eiffel: The Language, Prentice-Hall, 1992.
- [4] Stroustrup, B. The C++ Programming Language (second edition). Prentice-Hall, 1991.
- [5] Wirth, N. What can we do about the unnecessary diversity of notation for syntatic definitions? Communications of ACM 20, (11):822-823, November 1977.

### A A Gramática de Ita

Mostra-se nesse apêndice a gramática completa de Ita. Basicamente, essa gramática é uma extensão da gramática ANSI de C [1] com as construções propostas por lta. Na descrição da gramática usa-se uma variante da BNF proposta em [5]. Nessa variação, terminais são mostrados entre aspas duplas (ex: "if"), repetição é expressa por chaves (ex:  $\{a\}$  equivale a  $\epsilon |a|aa|aaa| \cdots$  e opcionalidade por colchetes (ex: [a] equivale a  $\epsilon |a|$ .

### A.1 Definições Externas

```
translation_unit= [ access_specifier ":" ] external_definition
                { [ access_specifier ":" ] external_definition }
external_definition= function_definition
          | class_definition
          | declaration
function_definition= effective_function
          | deferred_function
effective_function= function_signature function_body
deferred_function= "deferred" function_signature ";"
function_signature= [declaration_specifier] function_declarator
            [function_header]
function_declarator= ["::"] declarator
function_header= [init_constructor] [state_definition]
                 [assertion_definition]
function_body= compound_statement [rescue_block]
init_constructor= init_head "(" [argument_expression] ")"
init_head= ":" type_identifier
state_definition= "at" identifier
assertion_definition= [pre_condition] [pos_condition]
```

```
pre_condition= "pre" "(" expression ")"
pos_condition= "pos" "(" expression ")"
rescue_block= "rescue" compound_statement
```
### A.2 Declarações

```
declaration= declaration_specifier [ init_declarator_list ] ";"
declaration_specifier= storage_class
          | storage_class declaration_specifier
          | type_specifier
          | type_specifier declaration_specifier
          | type_qualifier
          | type_qualifier declaration_specifier
type_qualifier= "const" | "volatile"
type_specifier= basic_type
          | type_declarator
          | struct_or_union_specifier
          | enum_specifier
basic_type= "int" | "char" | "short" | "long" | "float"
          | "double" | "signed" | "unsigned" | "void"
type_declarator= type_identifier [ "<" generic_argument_list ">" ]
generic_argument_list= generic_declarator { "," generic_declarator }
generic_declarator= type_declarator
          | basic_type
storage_class= "auto" | "register" | "static" | "extern"
          | "typedef" | "inline" | "persistent"
struct_or_union_specifier= struct_or_union
              "{" struct_declaration_list "}"
          | struct or union identifier
```

```
[ "{" struct_declaration_list "}" ]
struct_or_union= "struct" | "union"
struct_declaration_list= struct_declaration { struct_declaration }
struct_declaration= specifier_qualifier_list struct_declarator_list ";"
specifier_qualifier_list= type_specifier
          | type_specifier specifier_qualifier_list
          | type_qualifier
          | type_qualifier specifier_qualifier_list
struct_declarator_list= struct_declarator { "," struct_declarator }
struct_declarator= declarator [bit_field_size]
          | bit_field_size
bit_field_size= ":" constant_expression
enum_specifier= "enum" "{" enumerator_list "}"
          | "enum" identifier [ "{" enumerator_list "}" ]
enumerator_list= enumerator { "," enumerator }
enumerator= identifier [ "=" constant_expression ]
init_declarator_list= init_declarator { "," init_declarator }
init_declarator= declarator [ "=" initializer ]
initializer= assignment_expression
          | "{" initializer_list [","] "}"
initializer_list= initializer { "," initializer }
declarator= [pointer] direct_declarator
direct_declarator= identifier
          | "init"
          | "finish"
          | "(" declarator ")"
          | direct_declarator "[" [constant] "]"
```

```
| direct_declarator "(" [parameter_type_list] ")"
pointer= "*" [type_qualifier_list] { "*" [type_qualifier_list] }
type_qualifier_list= type_qualifier { type_qualifier }
parameter_type_list= parameter_list [ ',' "..." ]
parameter_list= parameter_declaration { "," parameter_declaration }
parameter_declaration= declaration_specifier
          | declaration_specifier declarator
          | declaration_specifier pointer
type_name= type_specifier [pointer]
type_identifier= identifier
```
#### A.3 Classes

class\_definition= class\_head class\_body | "class" identifier ";" class\_head= ["abstract"] class\_head\_definition class\_head\_definition= "class" identifier class\_head\_specifier | "class" type\_identifier class\_head\_specifier class\_head\_specifier= [generic\_parameter\_spec] [super\_class\_spec] [friend\_class\_spec] generic\_parameter\_spec= "<" generic\_parameter\_list ">" generic\_parameter\_list= generic\_declaration { "," generic\_declaration } generic\_declaration= identifier [ ":" type\_identifier ] super\_class\_spec= ":" type\_declarator friend\_class\_spec= "friend" friend\_class\_list

```
friend_class_list= type_identifier { "," type_identifier }
class_body= "{" class_body_definition "}" [rescue_block]
class_body_definition= [ access_specifier ":" ] member_list
                       [invariant_spec]
member_list= member_declaration
            { [ access_specifier ":" ] member_declaration }
member_declaration= declaration_specifier member_declarator_list ";"
           | function_definition
           | "state" identifier "=" assignment_expression ";"
member_declarator_list= declarator { "," declarator }
access_specifier= "public" | "private"
invariant_spec= "invariant" ":" "(" expression ")"
```
### A.4 Comandos

```
statement= labeled_statement
         | expression_statement
         | compound_statement
         | selection_statement
         | iteration_statement
         | jump_statement
         | retry_statement
         | check_statement
labeled_statement= identifier ":" statement
         | "case" constant_expression ":" statement
         | "default" ":" statement
expression_statement= [expression] ";"
compound_statement= "{" compound_statement_body "}"
compound_statement_body= [declaration_list] [statement_list]
```

```
declaration_list= declaration { declaration }
statement_list= statement { statement }
selection_statement= "if" "(" expression ")" statement
           [ "else" statement ]
         | "switch" "(" expression ")" statement
iteration_statement= "while" "(" expression ")" statement
         | "do" statement "while" "(" expression ")" ";"
         | "for" "(" [expression] ";" [expression] ";" [expression] ")"
          statement
jump_statement= "goto" identifier ";"
         | "continue" ";"
         | "break" ";"
         | "return" [expression] ";"
retry_statement= "retry" ";"
check_statement= "check" integer_constant "(" expression ")" ";"
A.5 Expressões
expression= assignment_expression { "," assignment_expression }
constant_expression= conditional_expression
assignment_expression= conditional_expression
          | unary_expression assignment_operator assignment_expression
          | new_expression
assignment_operator= "=" | "*=" | "/=" | "%=" | "+=" | "-=" | "<<="
          | ">>=" | "&=" | "^=" | "|="
new_expression= "new" type_declarator [ "(" [argument_expression] ")" ]
conditional_expression= logical_OR_expression
          | logical_OR_expression "?" expression ":"
            conditional_expression
```
| logical\_OR\_expression TK\_IS TK\_TYPE\_NAME

```
| logical_OR_expression TK_IN logical_OR_expression
logical_OR_expression= logical_AND_expression
          | logical_OR_expression "||" logical_AND_expression
logical_AND_expression= inclusive_OR_expression
          | logical_AND_expression "&&" inclusive_OR_expression
inclusive_OR_expression= exclusive_OR_expression
          | inclusive_OR_expression "|" exclusive_OR_expression
exclusive_OR_expression= AND_expression
          | exclusive_OR_expression "^" AND_expression
AND_expression= equality_expression
          | AND_expression "&" equality_expression
equality_expression= relational_expression
          | equality_expression "==" relational_expression
          | equality_expression "!=" relational_expression
relational_expression= shift_expression
          | relational_expression "<" shift_expression
          | relational_expression ">" shift_expression
          | relational_expression "<=" shift_expression
          | relational_expression ">=" shift_expression
shift_expression= additive_expression
          | shift_expression "<<" additive_expression
          | shift_expression ">>" additive_expression
additive_expression= multiplicative_expression
          | additive_expression "+" multiplicative_expression
          | additive_expression "-" multiplicative_expression
multiplicative_expression= cast_expression
          | multiplicative_expression "*" cast_expression
          | multiplicative_expression "/" cast_expression
          | multiplicative_expression "%" cast_expression
cast_expression= unary_expression
          | "(" type_name ")" cast_expression
```

```
unary_expression= postfix_expression
          | "++" unary_expression
          | "--" unary_expression
          | unary_operator unary_expression
          | "sizeof" unary_expression
          | "sizeof" "(" type_name ")"
          | "delete" postfix_expression
unary_operator= "&" | "*" | "+" | "-" | "!" | "<sup>~</sup>"
postfix_expression= primary_expression
          | postfix_expression "[" expression "]"
          | postfix_expression "(" [argument_expression] ")"
          | postfix_expression "." identifier
          | postfix_expression "->" identifier
          | postfix_expression "++"
          | postfix_expression "--"
argument_expression= assignment_expression { "," assignment_expression }
```

```
| "exception"
```
primary\_expression= constant | identifier

> | "self" | "super"

| "result"

| "(" expression ")"

| "initial" "(" expression ")"

### A.6 Constantes

```
constant= integer_constant | float_constant
          | char_constant | set_constant
          | string
set_constant= "[" [set_element_list] "]"
set_element_list= set_element { "," set_element }
set_element= integer_constant [ ".." integer_constant ]
```